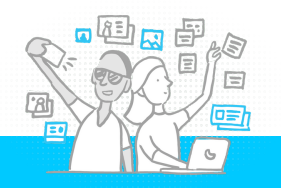

# **5 Tips for Better Privacy on Facebook**

Social Driver understands the importance of securing personal information. Here are some immediate actions you can take to promote better privacy and ensure a bright future for social media.

## **1. Disable Location Services**

Facebook includes location data in posts and status updates. To prevent Facebook from accessing your location information, turn off the location services feature. This can be done through your phone's settings or within the Facebook app.

## [Update Your Location Security >](https://www.facebook.com/help/337244676357509) [Bonus: Edit Locations on Your Posts >](https://www.facebook.com/help/166181076782926?helpref=related&ref=related)

## **3. Don't Become an Advertisement**

Facebook ads target individuals based on their online activity. Therefore, you may see ads targeted to you based on pages and posts that you "like." You may also see ads alerting you that one of your friends "liked" another company page or public profile.

## [Opt Out of Ads Based on Your Activity>](https://www.facebook.com/help/568137493302217?helpref=search&sr=4&query=opt%20out%20of%20ads)

# **5. Stop the Spread of Third-Party Data Use**

While it may seem like all fun and games, mobile apps, plugins, and websites linked to your Facebook account have access to your personal information as well. To ensure your information is secure, you can stop third-party access by updating your settings and logging into third-party platforms directly versus through Facebook.

#### [Disable Facebook's App + Website](https://www.facebook.com/help/211829542181913?helpref=search&sr=6&query=facebook+platform)  [Integration>](https://www.facebook.com/help/211829542181913?helpref=search&sr=6&query=facebook+platform)

## **2. Add a Layer of Security with Two-Factor Authentication**

You may have experienced two-factor authentication through other online services, like your bank or email platforms. Facebook offers this feature as well. Once activated, it will add a layer of protection against unauthorized access by sending a verification code to your email or mobile device upon unverified logins (i.e. locations, browsers, etc.)

### [Enable Two-Factor Authentication >](https://www.techrepublic.com/article/lock-down-your-facebook-account-with-two-factor-authentication/)

# **4. Take Control of Your Profile**

You have control over who can see and engage with your posts, who can contribute to your timeline, and even how searchable your profile is – take control! While some may have used this tip to keep grandma from seeing their constant flow of happy hour pictures, this is actually a very important step ensuring your information is secure from the public, extended networks, and more.

#### [Update Your Visibility Settings >](https://www.facebook.com/help/167941163265974?helpref=search&sr=2&query=who+can+look+me+up)

## **Contact us:**

#### **hello@socialdriver.com // [socialdriver.com](http://socialdriver.com)**

Social Driver is a digital agency with in-house creative studios for social media, websites, video and brand design headquartered in Washington, DC. We are trusted by clients to deliver the strategy and creative to connect with people today.

## *Experience Digital With Us!*